## **COURSE GUIDE**

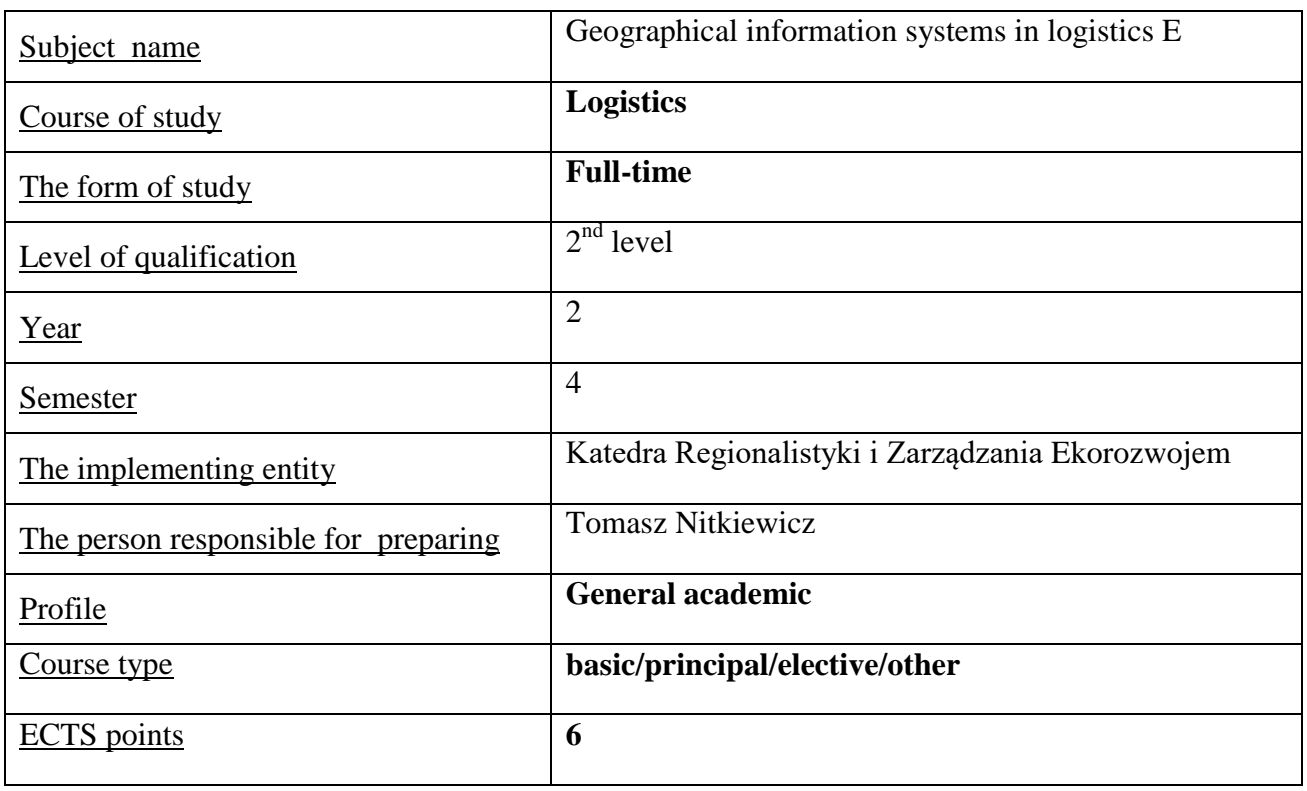

# **TYPE OF TEACHING – NUMBER OF HOURS PER SEMESTER**

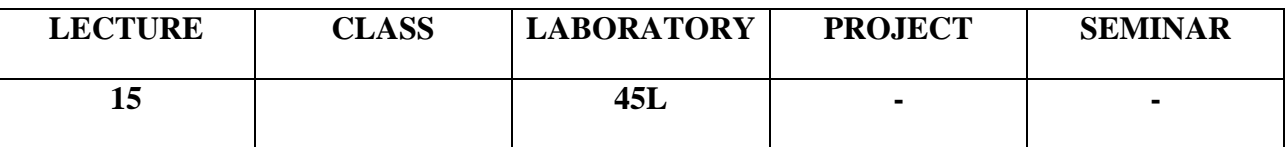

#### **COURSE AIMS**

**C1. Presenting and discussing Geographical Information Systems (GIS) theories, definitions and tools**

**C2. Presenting forms of GIS use in logistics**

**C3. Building competences for GIS use in context of logistics**

### **ENTRY REQUIREMENTS FOR KNOWLEDGE, SKILLS AND OTHER COMPETENCES**

- 1. Basic knowledge of reading and interpreting maps
- 2. Advanced knowledge on logistics, its practical implementation and problem solving toolbox
- 3. Basic knowledge on computer use

#### **LEARNING OUTCOMES**

**EK 1- Student identifies GIS, its use and tools**

**EK 2- Student identifies GIS data and tools for solving logistic problems**

### **EK 3- Student uses Q-GIS software to address logistic issues**

### **EK 4- Student uses Internet resources for searching geographically related logistic information**

### **COURSE CONTENT**

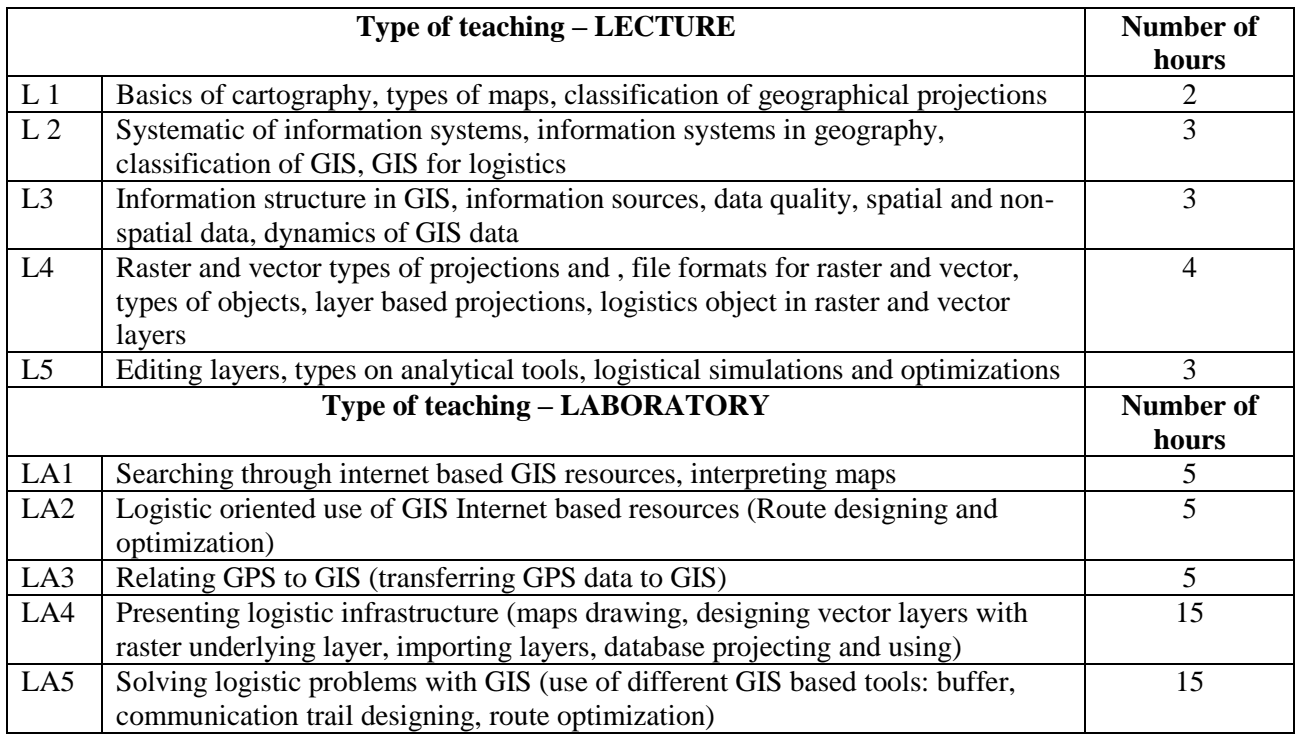

#### **TEACHING TOOLS**

- **1. Internet based geographical portals (p.e. Google maps)**
- **2. GIS software (Q-GIS)**
- **3. Audio-visual devices**
- **4. Office software (databases and spreadsheets)**
- **5. Presentations**

#### **WAYS OF ASSESSMENT (F – FORMATIVE, P – SUMMATIVE)**

- **F1. Laboratory tasks**
- **F2. Data collection tasks**
- **P1. Written exam**

### **STUDENT WORKLOAD**

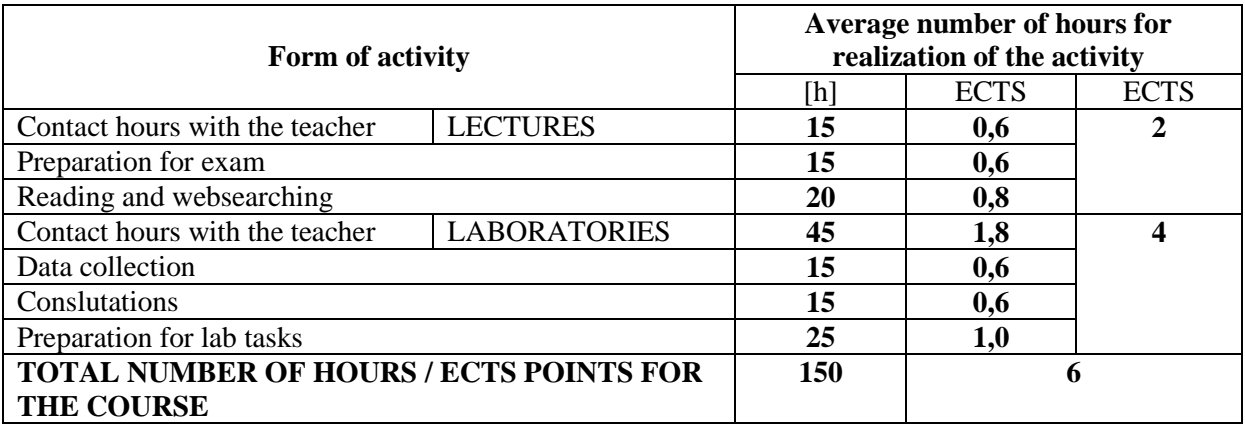

### **BASIC AND SUPPLEMENTARY RESOURCE MATERIALS**

#### **Basic resources:**

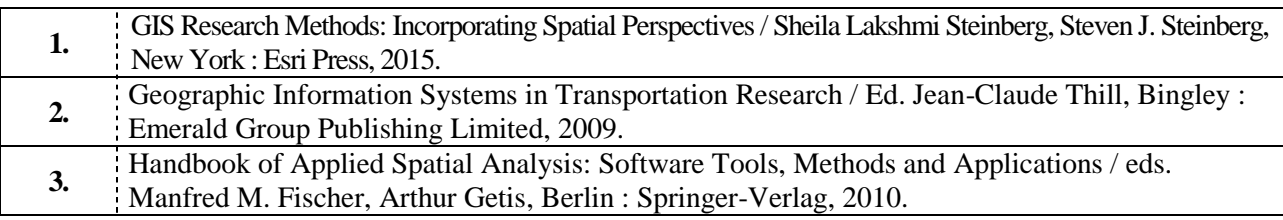

### **Supplementary resources:**

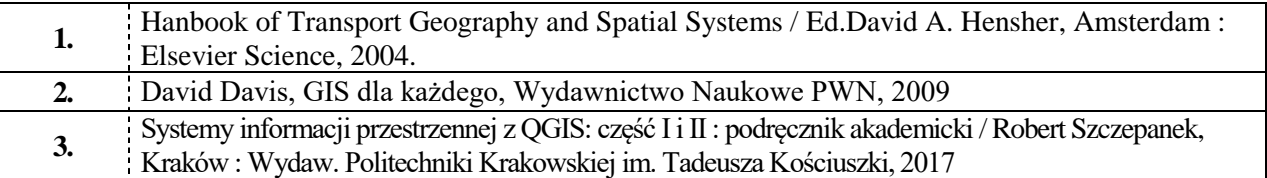

# **TEACHERS ( NAME, SURNAME, E-MAIL ADDRESS)**

- 1. Tomasz Nitkiewicz, [tomasz.nitkiewicz@wz.pcz.pl](mailto:tomasz.nitkiewicz@wz.pcz.pl)
- 2. Katarzyna Rozpondek, [katarzyna.rozpondek@wz.pcz.pl](mailto:katarzyna.rozpondek@wz.pcz.pl)

## **MATRIX OF LEARNING OUTCOMES REALISATION**

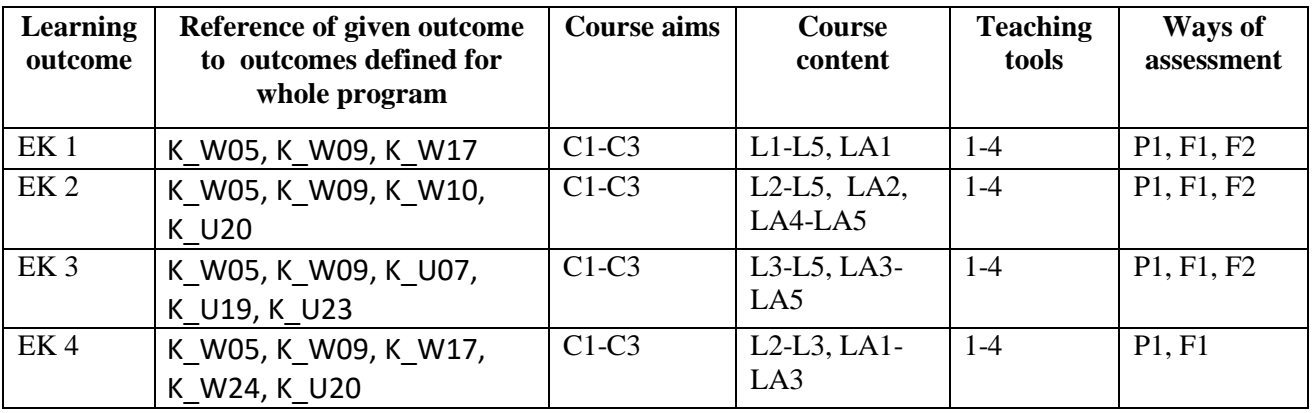

### **FORM OF ASSESSMENT - DETAILS**

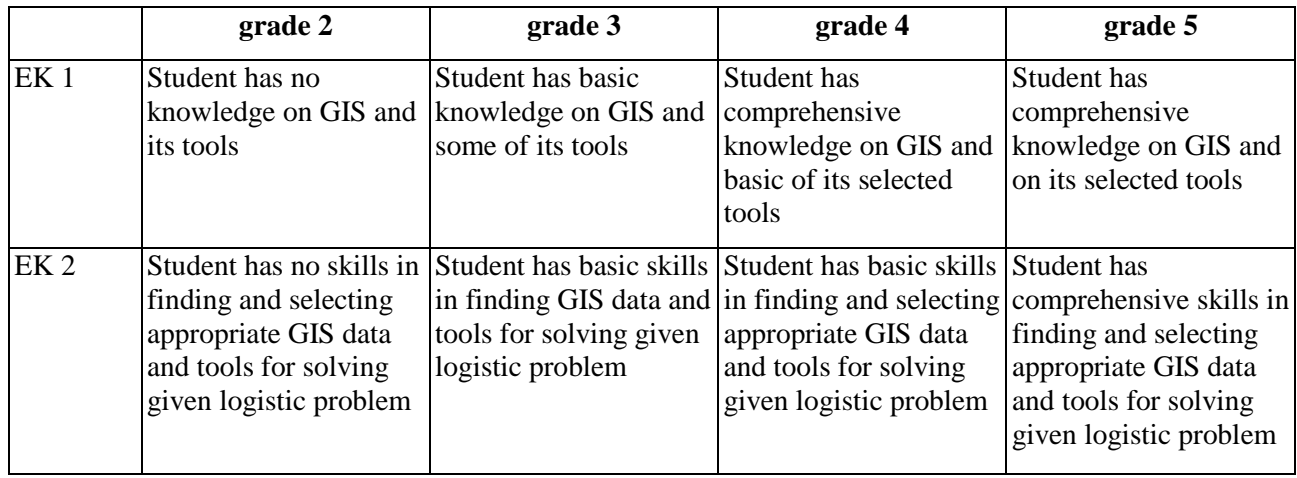

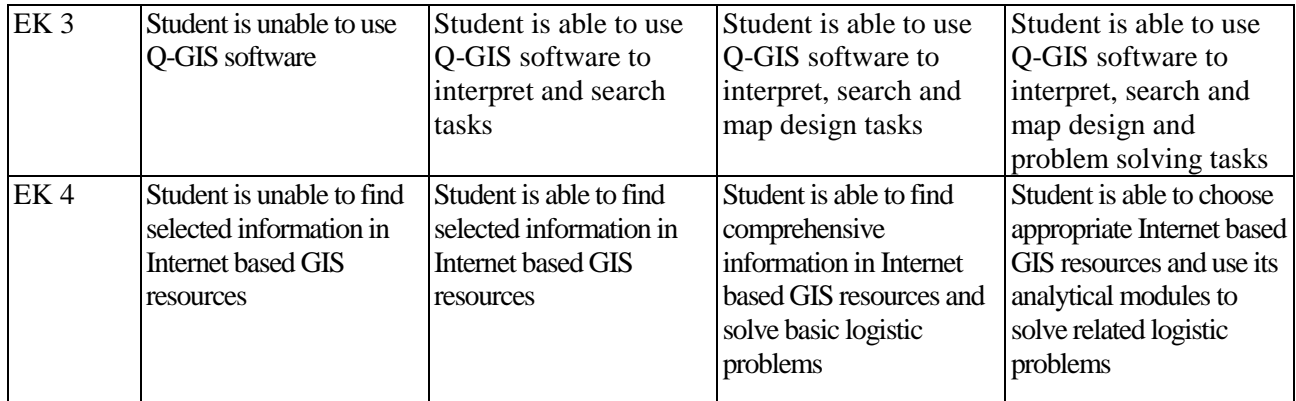

### **ADDITIONAL USEFUL INFORMATION ABOUT THE COURSE**

- 1. Information where presentation of classes, instruction, subjects of seminars can be found, etc. information presented during the course, accessible electronically on appropriate webpage, distributed via emails
- 2. Information on the place where the classes take place information accessible through Faculty webpage
- 3. Information on the date of classes (day of the week/hour) information accessible through Faculty webpage
- 4. Information on consultation hours (hours + place) information accessible through Faculty webpage and presented on the Department dashboard

……………………………………… Coordinator